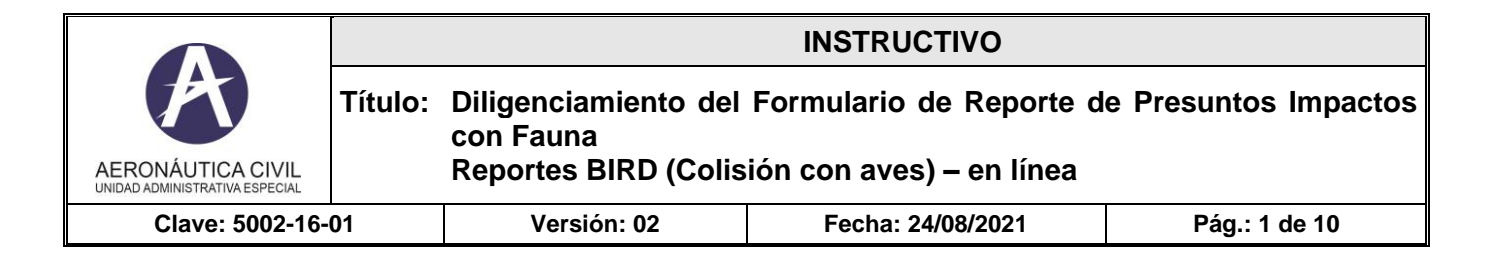

## **I. OBJETIVO**

Presentar la guía de diligenciamiento en línea, del formato de Reporte Obligatorio de Eventos BIRD, a ser diligenciado por los proveedores de servicios a la aviación, en cumplimiento de RAC 14.3.9.4.

#### **II. RESPONSABLES**

Los responsables del desarrollo de las actividades derivadas del instructivo son:

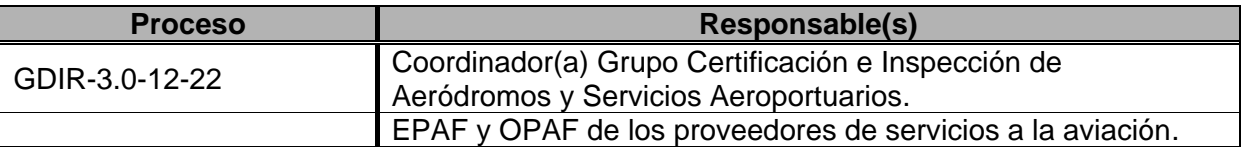

La identificación, revisión, aprobación, modificación, anulación, control de cambios y divulgación de este instructivo, será responsabilidad del Grupo de Certificación e Inspección de Aeródromos y Servicios Aeroportuarios de la Secretaría de Seguridad Operacional y de la Aviación Civil.

#### **III. FRECUENCIA**

El proveedor de servicios a la aviación, a través de su EPAF **debe diligenciar el formulario dentro de los cinco (5) días hábiles después de su ocurrencia**.

#### **IV. FUENTE DE INFORMACIÓN**

La fuente de información se surte del estándar establecido en la Circular Informativa 5002-082-007 - Registro de Presuntos Impactos con Fauna.

#### **V. PUNTOS IMPORTANTES**

- El formato en línea contiene campos obligatorios, que deberán ser diligenciados, de lo contrario el sistema no permitirá enviar el reporte y, por ende, no se cumplirá con lo establecido en **RAC 14.3.9.4**.
- En caso de que el sistema detecte errores, al intentar enviar el formato, le retornará a los campos faltantes; el campo con error será señalado con líneas rojas punteadas.
- Los datos de contacto se usarán únicamente para efectos de complementar información sobre el reporte, en caso de ser necesario. En cumplimiento de la ley de *habeas data*, estos datos no se compartirán, ni se harán públicos, ni se utilizarán para efectos comerciales, a menos que el propietario haga solicitud expresa (de forma escrita) de un requerimiento particular, siempre y cuando dicho requerimiento sea coherente con los asuntos que competen a la Autoridad Aeronáutica.
- Eventualmente, el cargue del formato en línea puede demorar un poco en aparecer, lo cual se debe a la cantidad de datos que le están soportando.

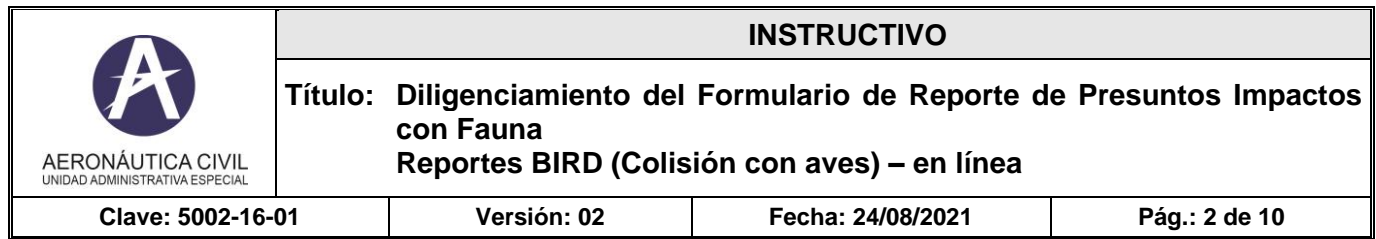

## **VI. CONTENIDO**.

A continuación, la descripción de cada uno de los campos que aparece en el formulario. Algunos de ellos son obligatorios, lo que se denota en el formulario a través de un asterisco (\*) y se especifica en la siguiente descripción con una equis ("X") en la columna de Característica. Algunos campos no se diligencian, pues aparecen de manera automática como respuesta a la selección tomada dentro de la lista de valores que le precede.

Diversos campos tienen listas de valores, que serán expuestas al hacer clic en el "**selector de** 

**opciones"** ( $\vee$ ). Algunos campos se Autocompletan a partir de la información seleccionada en la lista de valores que le precede. En tal caso, en la colúmna "característica", de la tabla a continuación, indicará "Auto". Si el campo característica aparece vacío, es porque el campo no es obligatorio ni tiene contenido automático.

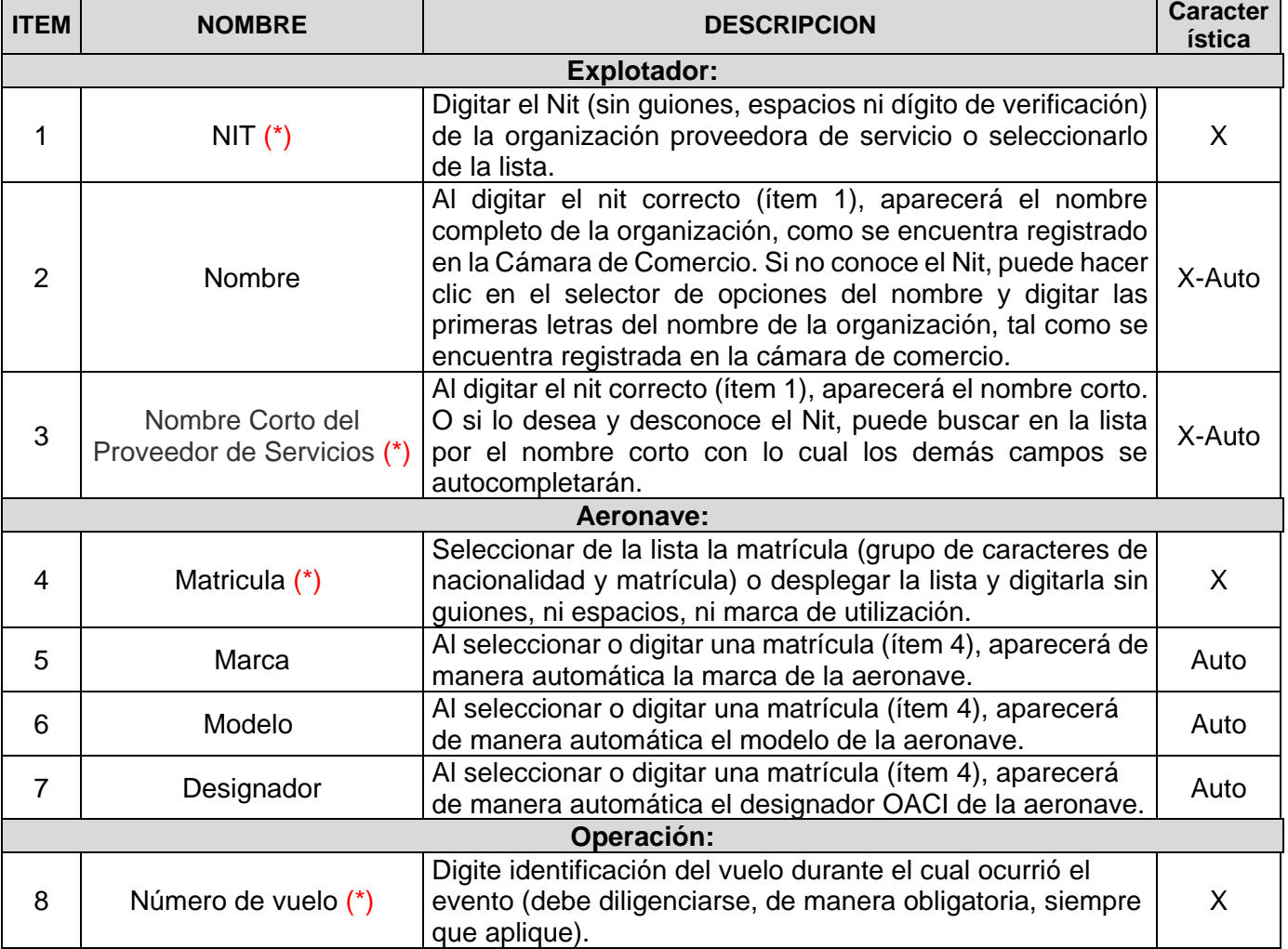

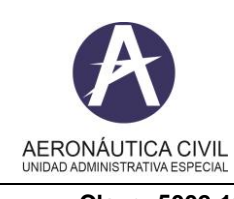

## **Título: Diligenciamiento del Formulario de Reporte de Presuntos Impactos con Fauna Reportes BIRD (Colisión con aves) – en línea**

**Clave: 5002-16-01 Versión: 02 Fecha: 24/08/2021 Pág.: 3 de 10**

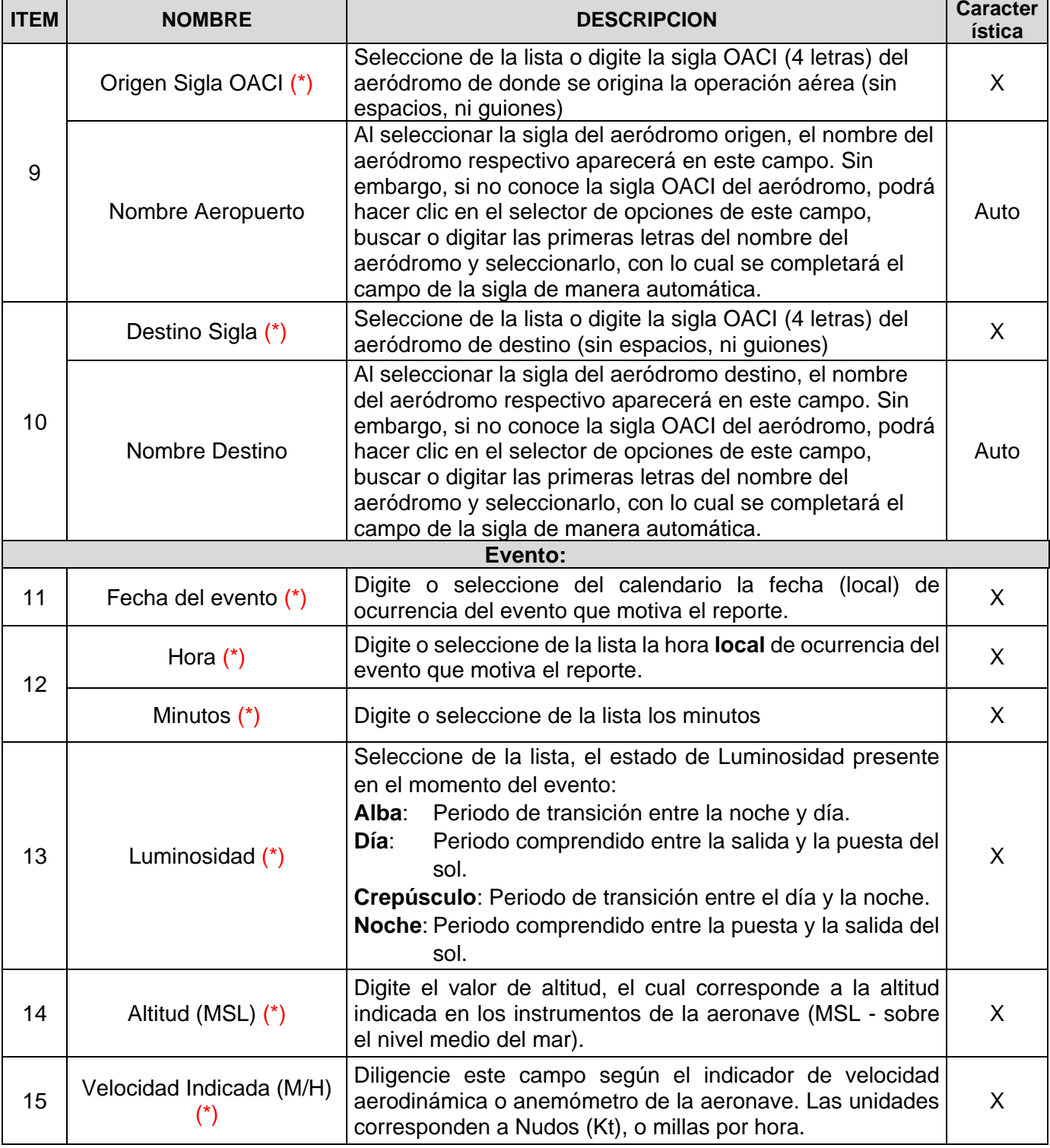

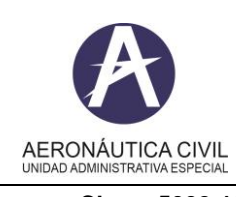

## **Título: Diligenciamiento del Formulario de Reporte de Presuntos Impactos con Fauna Reportes BIRD (Colisión con aves) – en línea**

**Clave: 5002-16-01 Versión: 02 Fecha: 24/08/2021 Pág.: 4 de 10**

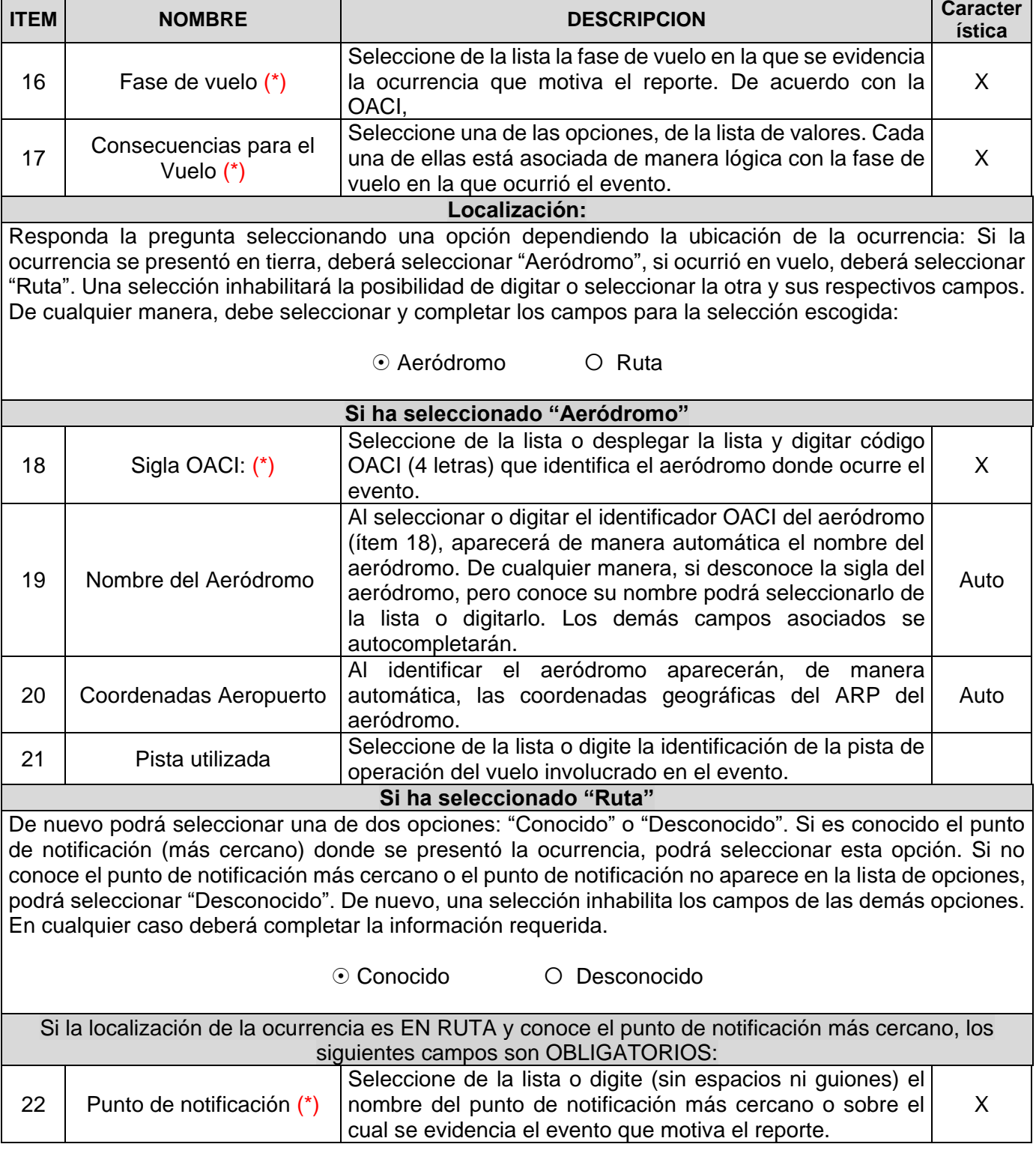

![](_page_4_Picture_0.jpeg)

# **Título: Diligenciamiento del Formulario de Reporte de Presuntos Impactos con Fauna**

**Reportes BIRD (Colisión con aves) – en línea**

**Clave: 5002-16-01 Versión: 02 Fecha: 24/08/2021 Pág.: 5 de 10**

![](_page_4_Picture_274.jpeg)

![](_page_5_Picture_0.jpeg)

# **Título: Diligenciamiento del Formulario de Reporte de Presuntos Impactos con Fauna**

**Reportes BIRD (Colisión con aves) – en línea**

**Clave: 5002-16-01 Versión: 02 Fecha: 24/08/2021 Pág.: 6 de 10**

![](_page_5_Picture_307.jpeg)

![](_page_6_Picture_0.jpeg)

# **Título: Diligenciamiento del Formulario de Reporte de Presuntos Impactos con Fauna**

**Reportes BIRD (Colisión con aves) – en línea**

**Clave: 5002-16-01 Versión: 02 Fecha: 24/08/2021 Pág.: 7 de 10**

![](_page_6_Picture_295.jpeg)

![](_page_7_Picture_0.jpeg)

# **Título: Diligenciamiento del Formulario de Reporte de Presuntos Impactos con Fauna**

**Reportes BIRD (Colisión con aves) – en línea**

**Clave: 5002-16-01 Versión: 02 Fecha: 24/08/2021 Pág.: 8 de 10**

![](_page_7_Picture_214.jpeg)

## **VII.ANEXOS**

Formato REPORTE OBLIGATORIO DE EVENTOS DE SEGURIDAD OPERACIONAL -MOR, en línea: [http://www.aerocivil.gov.co/autoridad-de-la-aviacion-civil/iris-integrador-de-reportes-e-informacion-de](http://www.aerocivil.gov.co/autoridad-de-la-aviacion-civil/iris-integrador-de-reportes-e-informacion-de-seguridad-operacional/formulario-de-reporte-obligatorio-de-seguridad-operacional-mor)[seguridad-operacional/formulario-de-reporte-obligatorio-de-seguridad-operacional-mor](http://www.aerocivil.gov.co/autoridad-de-la-aviacion-civil/iris-integrador-de-reportes-e-informacion-de-seguridad-operacional/formulario-de-reporte-obligatorio-de-seguridad-operacional-mor)

NOTAS adicionales:

#### **Fase de vuelo:**

Las opciones son:

**Rodaje**: La aeronave se mueve sobre la superficie del aeródromo con fuerza propia, antes de despegar o luego de aterrizar.

**Despegue**: Desde la aplicación de potencia de despegue, durante la rotación y hasta una altitud de 35 pies por encima de la elevación de la pista.

**Ascenso**: Desde el final de la sub-fase de despegue hasta la primera reducción de potencia prescrita, o hasta alcanzar los 1000 pies por encima de la elevación de la pista o del circuito VFR, lo que ocurra primero.

**Crucero / Ruta**: Reglas de Vuelo por Instrumentos (IFR): Desde que se termina el Ascenso Inicial pasando por la altitud de crucero hasta la conclusión del descenso controlado a la Posición Inicial de la Aproximación (IAF). Reglas de Vuelo Visual (VFR): Desde la conclusión del Ascenso Inicial, pasando por crucero y descenso controlado a la altitud del circuito VFR o a 1000 pies por encima de la elevación de la pista, lo que suceda primero.

![](_page_8_Picture_201.jpeg)

**Descenso**: IFR (Reglas de Vuelo por Instrumentos) Descenso desde crucero hasta la Posición Inicial de la Aproximación (IAF) o de entrada al circuito VFR. VFR: Descenso desde crucero hasta entrar al circuito VFR o 1000 pies por encima de la elevación de la pista, lo que suceda primero.

**Aproximación**: Reglas de Vuelo por Instrumentos (IFR): Del punto de Posición Inicial de la Aproximación (IAF), hasta el comienzo de la alineación para aterrizar. Reglas de Vuelo Visual (VFR): Del punto de entrada al circuito VFR, o 1000 pies por encima de la elevación de la pista hasta el comienzo de la alineación para aterrizar.

**Aterrizaje**: Desde comienzo de la alineación para aterrizar hasta que la aeronave sale de la pista de aterrizaje o se detiene en ella; o cuando se aplica potencia para despegar en el caso de aterrizajes "toque y despegue".

**Remolque**: La aeronave está en movimiento ayudada por un vehículo de remolque, entre hangares y su puesto de estacionamiento y viceversa, entre puestos de estacionamiento, entre su puesto de estacionamiento y el punto de inicio de motores.

**Indeterminada**: No se tiene conocimiento de la fase de vuelo y/o el impacto fue encontrado durante la inspección en tierra o mantenimiento.

#### **Consecuencias Para el Vuelo:**

**Regreso a plataforma**: Como consecuencia del impacto la aeronave debe regresar a una posición de parqueo en la plataforma.

**Despegue Abortado**: Como consecuencia del impacto la aeronave se ve obligada a abortar su despegue.

**Excursión de pista**: Como consecuencia del impacto la aeronave se sale por los costados o por los extremos, excediendo la pista asignada durante el despegue o el aterrizaje.

**Regreso inmediato por precaución**: Como consecuencia del impacto la aeronave se ve obligada a regresar al aeropuerto de origen como precaución ante un eventual y no conocido daño en la misma.

**Regreso inmediato por emergencia**: Como consecuencia del impacto la aeronave se ve obligada a regresar al aeropuerto de origen ante un daño evidente que le ha generado una situación de emergencia.

**Desvío ruta por precaución**: Como consecuencia del impacto la aeronave se ve obligada a desviar su ruta procediendo al aeropuerto alterno como precaución ante un eventual y no conocido daño en la misma.

**Desvío ruta por emergencia**: Como consecuencia del impacto la aeronave se ve obligada a desviar su ruta procediendo al aeropuerto alterno ante un daño evidente que le ha generado una situación de emergencia.

**Grave pérdida de control**: Como consecuencia del impacto la tripulación pierde, de manera importante el control de esta.

**Evento GPWS**: Como consecuencia del impacto la aeronave se ve inmersa en un evento que le genere alarmas de su Sistema de Advertencia de Proximidad del Terreno. (*Ground Proximity Warning System*). **Evento TCAS**: Como consecuencia del impacto la aeronave se ve inmersa en un evento que le genere

alarmas de su Sistema de Alerta de Tráfico y Prevención de Colisiones (*Traffic Alert and Collision Avoidance System*).

**Aproximación inestable**: Como consecuencia del impacto la aeronave pierde la estabilidad de su aproximación.

**Sobrepaso**: Como consecuencia del impacto la aeronave se ve obligada a efectuar un sobrepaso. **Ninguna**: El impacto no genera consecuencias de ningún tipo, al vuelo.

![](_page_9_Picture_57.jpeg)

#### **NOTA IMPORTANTE**:

De conformidad con las disposiciones de la OACI: "Los choques con aves "en un aeropuerto" son los choques con aves que se han producido hasta 200 ft sobre el nivel del terreno (AGL) durante la aproximación o hasta 500 pies AGL durante el ascenso, en las fases de estacionamiento, rodaje, recorrido de despegue o recorrido de aterrizaje. Los choques con aves "en las proximidades del aeropuerto" son los choques con aves que se han producido entre los 201 ft AGL y los 1000 ft AGL durante la aproximación o entre los 501 ft AGL y los I500 ft AGL durante el ascenso. Los choques con aves "fuera del aeropuerto" son los choques con aves que se han producido por encima de los 1 000 ft AGL durante la aproximación y por encima de los 1500 ft AGL durante el ascenso".